## Adobe Photoshop CC 2014 Hacked [32|64bit]

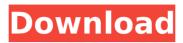

# Adobe Photoshop CC 2014 Crack+ License Key Full Free Download For Windows

The complete version of Photoshop is \$699, but some companies offer Photoshop with additional features for \$99. Photoshop Elements, which is for those who want to edit photos, costs \$79. Some users will appreciate the addition of Elements, but for those who often work with graphics and vector files, it's worth the price for all the advanced features, too. Of course, if you're in the market for a new computer, the low prices are tempting. There are a number of other image editing programs out there, but Photoshop is among the leaders in terms of features, price and user friendliness. This guide shows you how to use Photoshop CS3 (Creative Suite 3) to edit any kind of raster image, whether it's a photo, photo-based illustration or graphic. Note: We'll be using CS3, but most of the tools, and Adobe's documentation are the same in CS2. How to Learn Photoshop in 7 Steps (Video) Learn Photoshop in 7 Steps: How to Learn Photoshop One of the greatest things about Photoshop is that it is inherently intuitive and logical. You don't have to be a programmer or a mathematician. You only have to know how to read a series of symbols and understand how they work together to make a picture. This guide walks you through the process of using Photoshop from beginning to end, explaining how to use each tool and how to make the most of your edits. 1. Create a new project in Photoshop. Before you can edit images you need a project. Photoshop calls them projects because they are a collection of images that can be switched out when you need to use another image or a different version. You can create a project by choosing File > New and then picking an option from the selection menu. Here are all the options: This will open the New Document dialog, where you can choose a new document type, such as a photo album, a magazine page or a line drawing. The size of the new document will be based on the size of your computer's monitor, so you can't use an exact number like 1000x1000 or 1500x1500 pixels. For your first project, we suggest a size of 600x600 pixels. Your image will fill the entire screen, so if you want to make the image bigger, you'll just have to rescan the image and the size will be increased. Click the File menu and choose

#### Adobe Photoshop CC 2014 Download

How to use Photoshop Elements The first time you try Photoshop Elements you will probably end up trying to use the "built-in" tutorials. They cover the most common operations, but you'll probably want to learn the new features through "by trial and error" tutorials. If you're already used to working with a graphics editor, Photoshop Elements is easy to learn. If you're a professional photographer who's used Photoshop for years, you may be lost at first. The menus will probably look familiar to you, but the hidden menus and buttons will probably take you a while to figure out. There are also specific menus for individual components, so you'll need to spend some time familiarizing yourself with them. Also, you'll need to understand three different ways to use Photoshop Elements: As a traditional image editor As an alternative to Photoshop As an alternative to other graphics editor The first way is the most obvious. Any image editor can be used as a traditional image editor. You can edit colors, delete pixels, add text or draw shapes. You can also use Photoshop Elements to edit a series of images at once, in a batch, or even as a slideshow. The second way is used by graphic designers and web designers. They can create graphics and add text to an image and use Photoshop Elements to convert the image into a web page. Photoshop Elements has a few features that make it ideal for web designers and graphic designers. Finally, the third way is to use Photoshop Elements as an alternative to other graphics editor. It's mainly used by photo and video editors. Photoshop Elements has a few features that make it ideal for photo and video editors, such as the ability to edit multiple photos at once, to change the brightness, contrast, exposure, shutter speed, and other aspects of a photo in real-time. If you plan to use Photoshop Elements in any of these ways, the most important thing to remember is that as you learn Photoshop Elements, you'll want to refresh your knowledge of Photoshop. In general, Photoshop Elements is an alternative to Photoshop, and it's best to start using it by trying to do your daily tasks with it. Organize your photographs Photoshop Elements stores all the images you create and work with in the Organizer. You can view all the images you have in your Organizer, 9b3c6dd9d5

#### Adobe Photoshop CC 2014 Crack Download

1) your information WILL NOT be shared with any other companies and people. 2) we will only email you for new updates to our services and products. 3) You can OPT out of all email and other communications with us via the unsubscribe link in every email. All email addresses are kept strictly confidential. Neither you nor anyone else will ever receive spam from us. About the Recommended Content Our website contains a lot of content and information to give you some ideas on where you can get started with your craft. However, there is some information here that we might think could be of interest to you if you are a hair shampoo & conditioner enthusiast and are looking for new products to try. If you are looking for a product listing for a hair shampoo & conditioner, please check out our whole listing of hair shampoo & conditioners.Last updated on.From the section Football Alexander Zorniger scores the opening goal Brentford scored a first-half penalty to win a first pre-season friendly at Eastleigh. Mark O'Hara slotted home from the spot after Kayne Robinson was tripped, and Dan Walker had a goal disallowed. Laurent Courtois' low cross-shot was turned behind for an own goal, before Yakou Meite cleared a shot off the line. Eastleigh will now travel to Austria for two friendlies against Rapid Vienna and CSKA Sofia. The Bees, now 3-0 up on Tuesday evening, will take on Austrian minnows Tirol Innsbruck in Austria. They face Rapid Vienna on Saturday in Linz before travelling to Bulgaria on Sunday. It is the Bees' first friendly since reaching last season's Championship play-off final. Danny Hollands brought down Kayne Robinson in the box and the defender was visibly agitated at the challenge The Bees won the first of two matches 2-1 against Eastleigh on Tuesday Eastleigh boss Martin Allen: "It was great to see both teams out there having a really good time. "We knew it was going to be a good warm-up but some of the tactics were a little bit poor. "I thought we were appalling in the first half. We managed to right ourselves in the second and we gave a good account of ourselves. "It's always important to get three points in pre-season. We were disappointed with how we started

#### What's New In Adobe Photoshop CC 2014?

Q: mod\_rewrite not working when file is stored on SSD I have a folder on an SSD drive that I put all my static files in when I'm developing on my local machine. I also have the multilocals folder on the same drive. I want to use mod\_rewrite to change the folder of static files based on the URI, so I put these rules in my.htaccess file: RewriteEngine On RewriteCond %{REQUEST\_URI} ^/static/ RewriteCond %{DOCUMENT\_ROOT}/multilocals/static/ -f RewriteCond

%{REQUEST\_URI}!^/multilocals/static/ RewriteRule (.\*) /multilocals/static/\$1 [L] However, I seem to be having a problem with mod\_rewrite. When I point my browser to it works fine, but when I point to I get a 404 error. It's the same when I point to I think the problem has something to do with the fact that it's trying to go to that location from the SSD drive, but the multilocals folder is stored on the HDD. How do I get it to work? Thanks in advance. A: I think you're not getting the 404, you're getting a file not found because you need to test for a directory which is like:

%{DOCUMENT\_ROOT}/multilocals/static/ -d (untested, but should work) Or you can do it like this: RewriteCond %{DOCUMENT\_ROOT}/multilocals/static/ -d RewriteCond

%{REQUEST\_URI}!^/multilocals/static/ RewriteRule (.\*) /multilocals/static/\$1 [L] This will ensure you don't redirect the wrong path. A search of the database for "Population Pharmacokinetics" yielded 1 result. Your search for a duplicate

### System Requirements For Adobe Photoshop CC 2014:

Minimum: OS: Windows 7, 8, 10 Processor: 2.1 GHz Dual-Core Memory: 1 GB RAM Recommended: Processor: 2.4 GHz Dual-Core Memory: 2 GB RAM How to Install? Download the setup file using the download button on the top right corner. Open the setup file using WinRAR or WinZip or use your default browser to open it. Select the Ibro

Related links:

http://www.delphineberry.com/?p=14827 https://ehr.meditech.com/system/files/webform/resumes/Photoshop-2021-Version-2211.pdf https://kidswheelsllc.com/wpcontent/uploads/2022/07/Photoshop 2021 Version 223 Crack Mega .pdf https://infraovensculinary.com/wpcontent/uploads/2022/07/Adobe Photoshop 2022 Version 2302 Updated 2022.pdf https://fennylaw.com/adobe-photoshop-2020-keygen-exe-serial-key-129311/ https://supplementaryeducationalservices.com/blog/index.php?entryid=2984 https://www.vsv7.com/upload/files/2022/07/Of9RbyOdd4gX85ttT4oW\_05\_4ab089c0fffa6d07901f9e17 fd6d1698 file.pdf http://www.gatetowellness.com/sites/default/files/webform/yamehal749.pdf http://humuun.edu.mn/blog/index.php?entrvid=18304 https://www.careerfirst.lk/sites/default/files/webform/cv/Photoshop.pdf https://x-streem.com/upload/files/2022/07/UOdqO1fusVZROuGqq9GI\_05\_8b638087a715fbbb53e4642 7b48df79c file.pdf https://lanoticia.hn/advert/photoshop-2021-version-22-4-3-with-license-key-free-download-forwindows-final-2022/ http://www.healistico.com/adobe-photoshop-2022-version-23-0-hacked-with-license-code/ https://virtual.cecafiedu.com/blog/index.php?entrvid=4970 https://www.shopizzo.com/photoshop-2022-version-23-1-with-license-code-pc-windows/ http://camcasia.com/?p=22702 http://texocommunications.com/wp-content/uploads/2022/07/otadary.pdf https://www.cad2parts.com/photoshop-cc-2015-version-17-jb-keygen-exe/ https://ak-asyl-mgh.de/advert/adobe-photoshop-2022-version-23-2-crack-file-only-3264bit-final-2022/ http://www.theoldgeneralstorehwy27.com/photoshop-cc-2015-version-17-jb-keygen-exe-activationcode-with-keygen-2022-latest/ https://okna113.ru/photoshop-cc-2015-version-17-crack-file-only-lifetime-activation-code-x64/ http://www.trabaiosfacilespr.com/adobe-photoshop-2022-serial-number-full-torrent-free-downloadwin-mac/ https://x-streem.com/upload/files/2022/07/VolwOPgDegGxOtMIuLYP\_05\_31bd58e1b919bb08505168d cee7c4c78 file.pdf https://teenmemorywall.com/photoshop-2021-version-22-0-1-for-pc/ https://mxh.vvmteam.com/upload/files/2022/07/2gB7sdtPtOHhAsdWlzx8\_05\_31bd58e1b919bb08505\_ 168dcee7c4c78 file.pdf https://clusterenergetico.org/2022/07/04/photoshop-2021-version-22-1-1-product-key-and-xforcekeygen-activator-free-x64/ https://www.plymouth-ma.gov/sites/g/files/vyhlif3691/f/pages/plymouth\_cee\_task\_force\_summary.pdf https://aapanobadi.com/wp-content/uploads/2022/07/Photoshop CC 2015 version 17.pdf https://stompster.com/upload/files/2022/07/Vs3TaM8AgoDHX1xMzgnl 05 8b638087a715fbbb53e464 27b48df79c file.pdf

https://sindisfac.com.br/advert/adobe-photoshop-2020-version-21-crack-file-only-keygen-downloadfor-pc/